## **List of Banner Reports by Category Draft**

## **List of Banner Reports by Category**

[Listed in order of Report Name](https://spaces.pcc.edu/display/B9P/Report+List+By+Name)

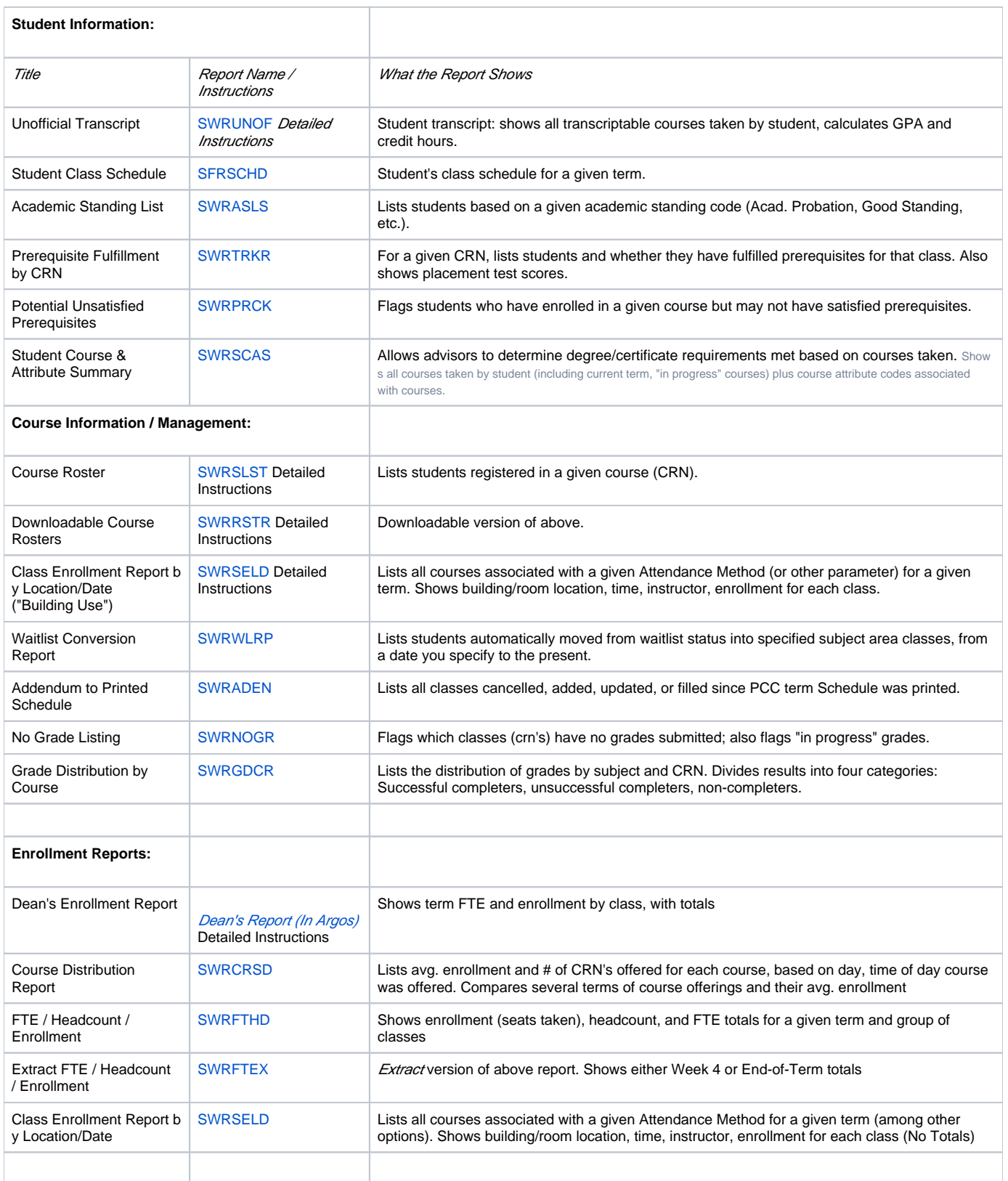

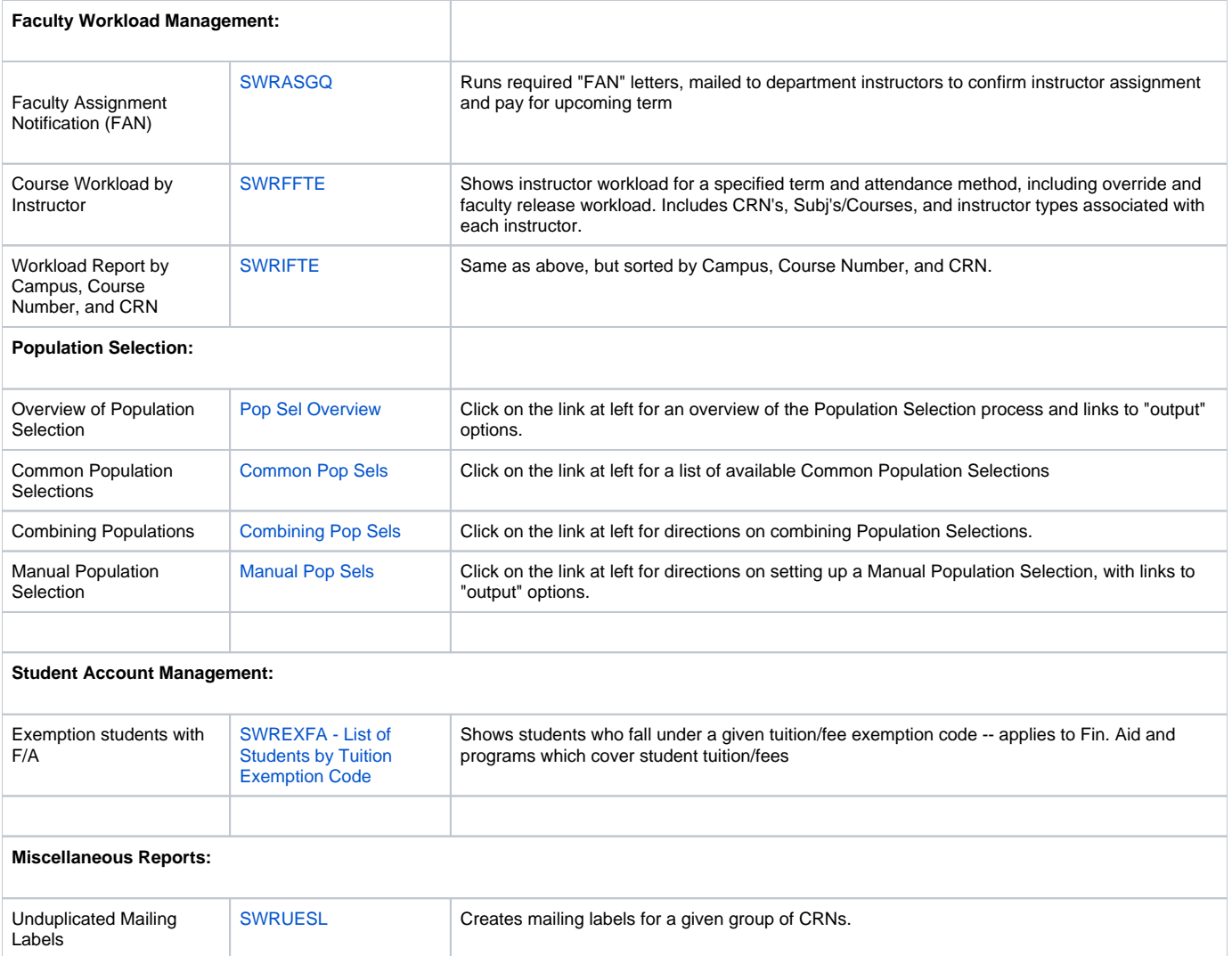